## Objectives

- Review: HTML Forms
- Intro to Java Server-side Web Technology

## Review: HTML Forms

- What attribute is required in a **form** tag?  $\triangleright$  What attribute is optional?
- What attribute do we use to create different types of **input**?
- How do we distinguish between input data?
- $\bullet$  How do we "group" radio buttons and checkbox buttons?

April 25, 2013 **Sprenkle** - CSCI335 **2** 

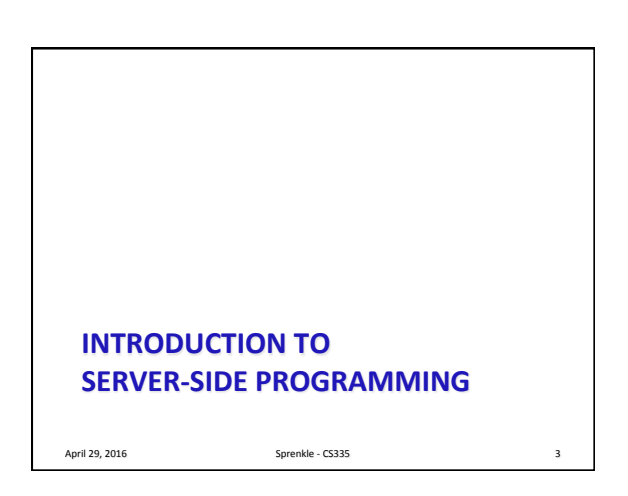

April 29, 2016 **Sprenkle** - CS335 **1** 

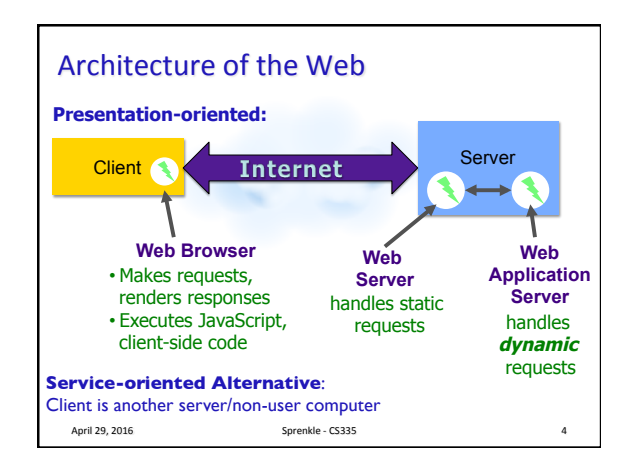

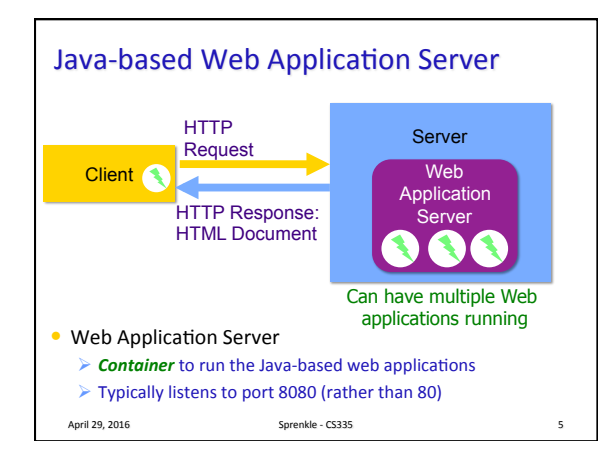

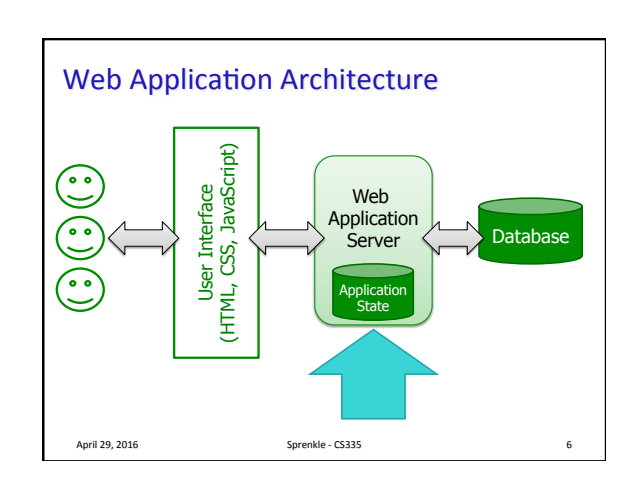

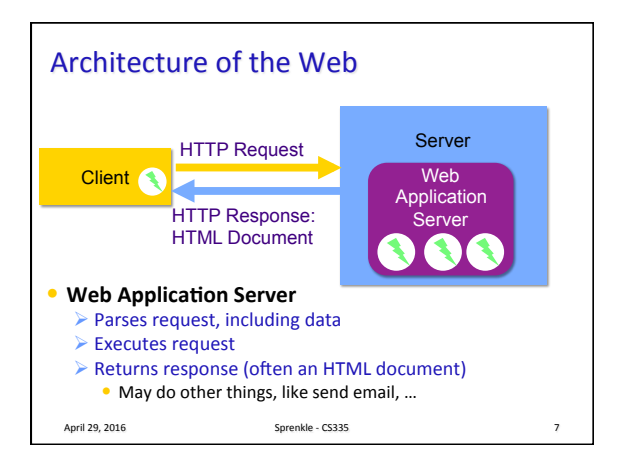

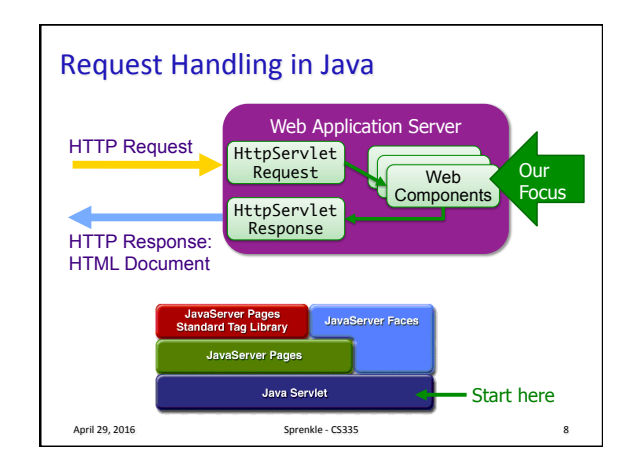

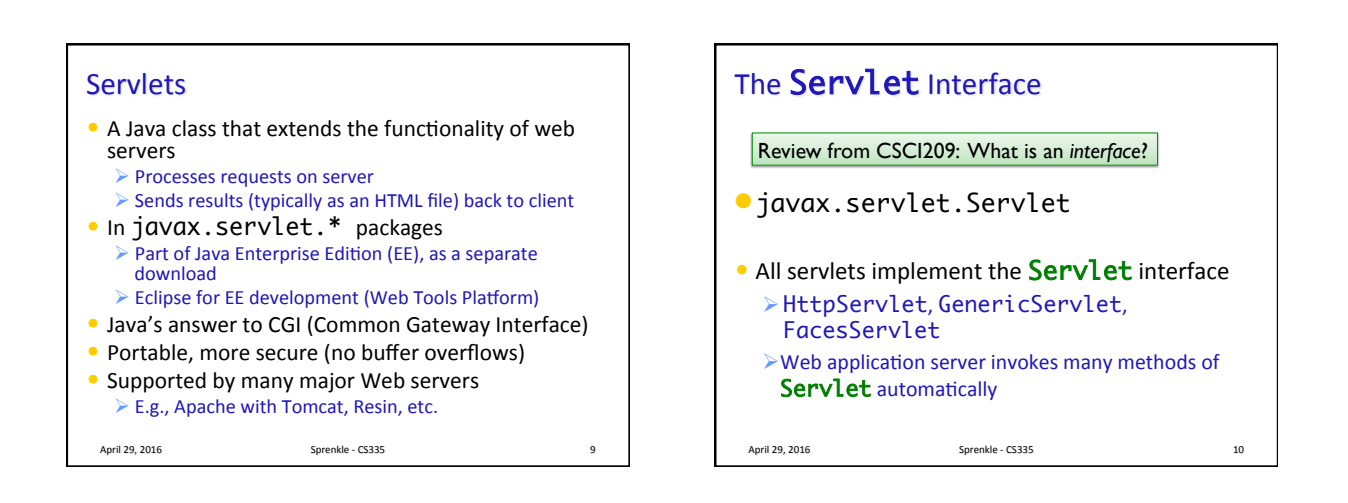

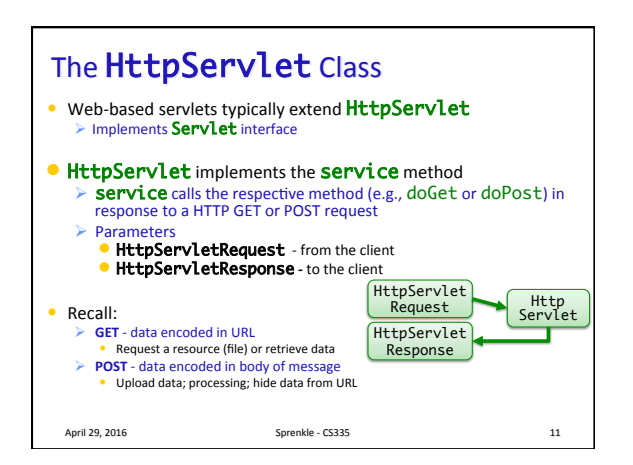

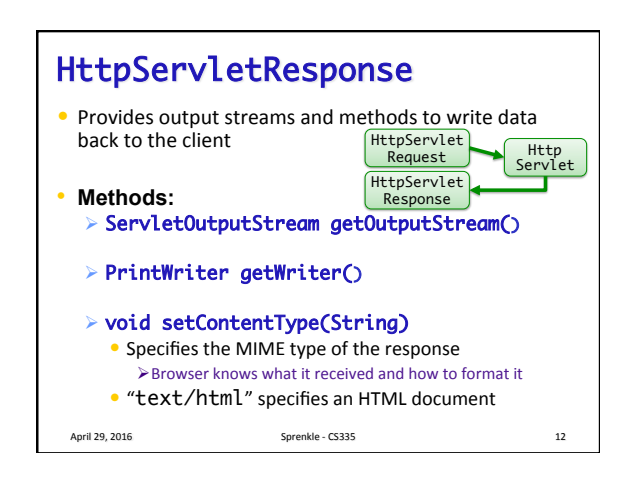

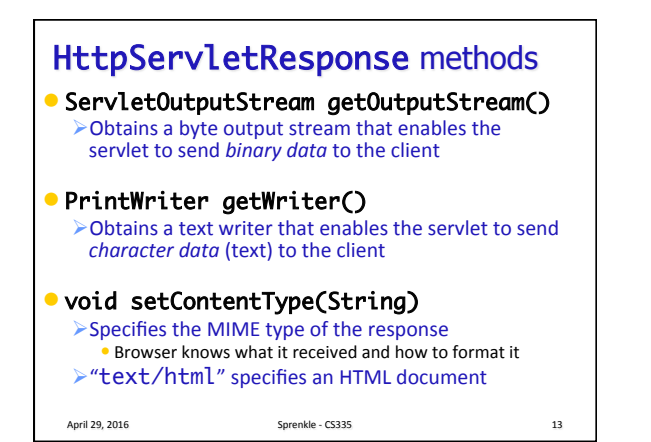

![](_page_2_Figure_1.jpeg)

![](_page_2_Figure_2.jpeg)

![](_page_2_Figure_3.jpeg)

![](_page_2_Figure_4.jpeg)

![](_page_2_Figure_5.jpeg)

![](_page_3_Picture_0.jpeg)

![](_page_3_Figure_1.jpeg)

![](_page_3_Figure_2.jpeg)

![](_page_3_Figure_3.jpeg)

![](_page_3_Figure_4.jpeg)

 $\triangleright$  Bundles together all the code, files for the web • Copy into webapps directory of web application

- $\triangleright$  Server will automatically extract files and run
- $\triangleright$  Procedure for Apache/Tomcat and Resin
- Can export WAR files from Eclipse April 29, 2016 24

![](_page_4_Figure_0.jpeg)